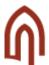

## Registering for interim assessments

Interim assessments are tests taken before the final assessment of the course. It can be stipulated in the course programme that passing interim assessments is a prerequisite for being allowed to take the final exam in that course.

- Go to menu: MY STUDY INFORMATION > My exams / assessments > INTERIM ASSESSMENTS
- 2. The system displays a list of interim assessments that are opened for registering by the lecturer.

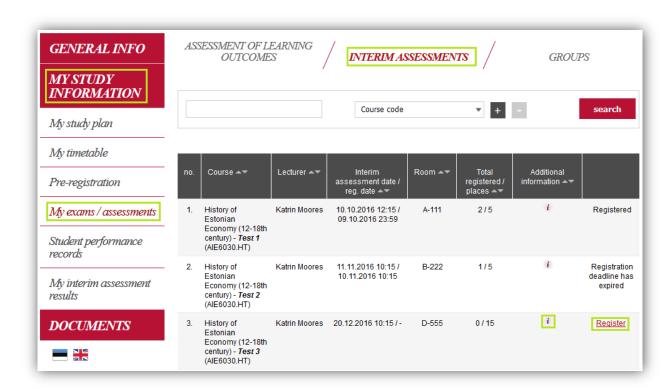

- 3. Click on *i* symbol to view additional information about the interim assessment. The pop-up window is displays:
  - a. Type of interim assessment
  - b. Title of interim assessment
  - c. Grading scale
  - d. Information whether registration is mandatory
  - e. Additional comments

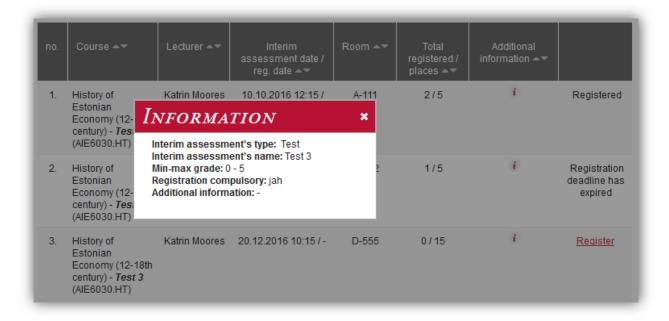

- 4. Click on "Register" to sign up for interim assessment (the system asks for confirmation).
  - a. Registration has been successful if the link now reads "Cancel".
- 5. Click on "Cancel" to sign up for interim assessment (the system asks for confirmation).
  - a. Cancellation of the the registration has been successful ifthe link now reads "Register".

| no. | Course ▲▼                                                                              | Lecturer ▲▼   | Interim<br>assessment date /<br>reg. date ▲▼ | Room <b>▲▼</b> | Total<br>registered /<br>places ▲▼ | Additional information |                                         |
|-----|----------------------------------------------------------------------------------------|---------------|----------------------------------------------|----------------|------------------------------------|------------------------|-----------------------------------------|
| 1.  | History of<br>Estonian<br>Economy (12-18th<br>century) - <b>Test 1</b><br>(AIE6030.HT) | Katrin Moores | 10.10.2016 12:15 /<br>09.10.2016 23:59       | A-111          | 2/5                                | i                      | Registered                              |
| 2.  | History of<br>Estonian<br>Economy (12-18th<br>century) - <b>Test 2</b><br>(AIE6030.HT) | Katrin Moores | 11.11.2016 10:15 /<br>10.11.2016 10:15       | B-222          | 1/5                                | ī                      | Registration<br>deadline has<br>expired |
| 3.  | History of<br>Estonian<br>Economy (12-18th<br>century) - <i>Test 3</i><br>(AIE6030.HT) | Katrin Moores | 20.12.2016 10:15 / -                         | D-555          | 1/15                               | i                      | Cancel                                  |